# **Leerdoelen per week – EMS10**

In dit document worden alle leerdoelen die aan bod zijn gekomen bij de lessen van week 1 tot en met week 3 overzichtelijk weergegeven.

## **Inhoudsopgave**

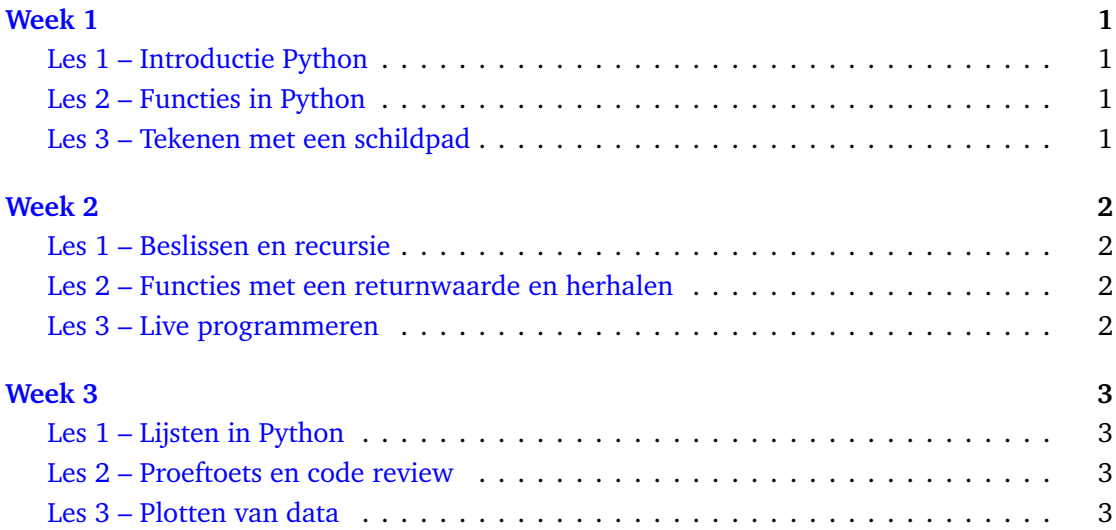

# <span id="page-0-0"></span>**Week 1**

## <span id="page-0-1"></span>**[Les 1](https://bitbucket.org/HR_ELEKTRO/ems10/wiki/Opdrachten/Opdrachten_Week_1_Les_1.pdf) – Introductie Python**

Je hebt deze les geleerd hoe je:

- de Python Shell kunt gebruiken als een geavanceerde rekenmachine;
- variabelen, expressies en statements kunt gebruiken in Python programma's;
- verschillende soorten fouten (syntax errors, runtime errors en semantic errors) kunt opsporen in een Python programma (dit wordt debuggen genoemd);
- eenvoudige Python functies kunt gebruiken.

#### <span id="page-1-0"></span>**[Les 2](https://bitbucket.org/HR_ELEKTRO/ems10/wiki/Opdrachten/Opdrachten_Week_1_Les_2.pdf) – Functies in Python**

Je hebt deze les geleerd hoe je:

- een functie zonder parameters kan definiëren en hoe je zo'n functie kan aanroepen;
- een functie met parameters kan definiëren en hoe je bij de aanroep van deze functie argumenten kan meegeven;
- fouten in functies kunt opsporen met behulp van Thonny.

## <span id="page-1-1"></span>**[Les 3](https://bitbucket.org/HR_ELEKTRO/ems10/wiki/Opdrachten/Opdrachten_Week_1_Les_3.pdf) – Tekenen met een schildpad**

Je hebt deze les geleerd hoe je:

- een verzameling functies kan ontwerpen die samenwerken om een bepaald doel te bereiken;
- gebruik kunt maken van encapsulation, generalization, keyword arguments, heldere interfaces en refactoring om betere Python programma's te schrijven.

# <span id="page-1-2"></span>**Week 2**

#### <span id="page-1-3"></span>**[Les 1](https://bitbucket.org/HR_ELEKTRO/ems10/wiki/Opdrachten/Opdrachten_Week_2_Les_1.pdf) – Beslissen en recursie**

Je hebt deze les geleerd hoe je:

- de verschillende operatoren die Python heeft om getallen op elkaar te delen kunt gebruiken;
- booleaanse variabelen en expressies in Python kunt gebruiken;
- een programma beslissingen kunt laten nemen afhankelijk van de waarden van bepaalde variabelen;
- recursieve functies kunt schrijven en debuggen;
- input van de gebruiker kunt inlezen in je programma.

#### <span id="page-1-4"></span>**[Les 2](https://bitbucket.org/HR_ELEKTRO/ems10/wiki/Opdrachten/Opdrachten_Week_2_Les_2.pdf) – Functies met een returnwaarde en herhalen**

Je hebt deze les geleerd:

- hoe je een waarde kunt teruggeven vanuit een functie door middel van het **return**statement;
- hoe je dit in een recursieve functie kunt gebruiken om een waarde te berekenen waarbij bepaalde code herhaald moet worden uitgevoerd;
- hoe je kunt controleren of een variabele van een bepaald type is met de ingebouwde functie isinstance;
- hoe je bepaalde code kan herhalen met behulp van het **while**-statement;
- wanneer je een herhaling moet implementeren met het **for**-statement en wanneer met het **while**-statement;
- het verschil tussen een recursieve en een iteratieve implementatie van een herhaling en de voor- en nadelen van deze implementaties.

## <span id="page-2-0"></span>**[Les 3](https://bitbucket.org/HR_ELEKTRO/ems10/wiki/Opdrachten/Opdrachten_Week_2_Les_3.pdf) – Live programmeren**

Je hebt deze les geleerd:

- om te werk gaan volgens de methode van stapsgewijze verfijning (Engels: stepwise refinement) ook wel incrementele ontwikkeling (Engels: incremental development) genoemd;
- om volgens bovengenoemde methode stap voor stap een Python programma te ontwikkelen;
- om het programma na elke ontwikkelstap te testen.

# <span id="page-2-1"></span>**Week 3**

#### <span id="page-2-2"></span>**[Les 1](https://bitbucket.org/HR_ELEKTRO/ems10/wiki/Opdrachten/Opdrachten_Week_3_Les_1.pdf) – Lijsten in Python**

Je hebt deze les geleerd:

- hoe je in Python lijsten kunt gebruiken om bij elkaar behorende variabelen te bundelen;
- om de werking van een programma grafisch weer te geven door middel van een flowchart.

#### <span id="page-2-3"></span>**[Les 2](https://bitbucket.org/HR_ELEKTRO/ems10/wiki/Opdrachten/Opdrachten_Week_3_Les_2.pdf) – Proeftoets en code review**

Je hebt deze les geleerd:

• om deel te nemen aan een code review in de vorm van een 'software walkthrough' uit te voeren.

## <span id="page-3-0"></span>**[Les 3](https://bitbucket.org/HR_ELEKTRO/ems10/wiki/Opdrachten/Opdrachten_Week_3_Les_3.pdf) – Plotten van data**

Je hebt deze les geleerd:

• om de module matplotlib.pyplot te gebruiken om gegevens in een nette grafiek te plotten.